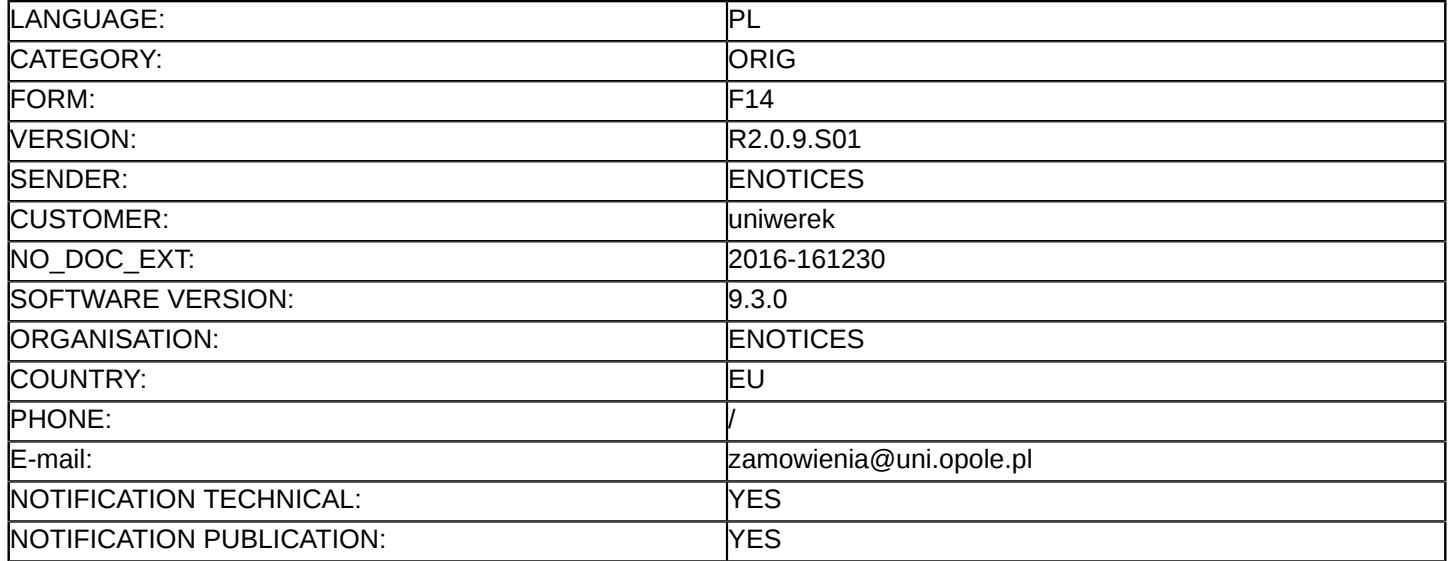

#### **Sprostowanie**

## **Ogłoszenie zmian lub dodatkowych informacji**

#### **Dostawy**

#### **Sekcja I: Instytucja zamawiająca/podmiot zamawiający**

## I.1) **Nazwa i adresy**

Uniwersytet Opolski Pl. Kopernika 11a Opole 45-040 Polska Osoba do kontaktów: Emil Krzesaj Tel.: +48 775415977 E-mail: [zamowienia@uni.opole.pl](mailto:zamowienia@uni.opole.pl)  Faks: +48 775416026 Kod NUTS: PL522 **Adresy internetowe:**

Główny adres: <http://www.zamowienia.uni.opole.pl/>

## **Sekcja II: Przedmiot**

## II.1) **Wielkość lub zakres zamówienia**

#### II.1.1) **Nazwa:**

Sukcesywna dostawa, instalacja i uruchomienie sprzętu komputerowego dla różnych jednostek Uniwersytetu Opolskiego

Numer referencyjny: D/09/2016

- II.1.2) **Główny kod CPV** 30200000
- II.1.3) **Rodzaj zamówienia** Dostawy

## II.1.4) **Krótki opis:**

Przedmiotem zamówienia jest sukcesywna dostawa, instalacja i uruchomienie sprzętu komputerowego dla różnych jednostek Uniwersytetu Opolskiego z podziałem na części:

- 1. Część 1: Sukcesywna dostawa laptopów dla Uniwersytetu Opolskiego.
- 2. Część 2: Sukcesywna dostawa monitorów komputerowych dla Uniwersytetu Opolskiego.
- 3. Część 3: Sukcesywna dostawa stacjonarnych zestawów komputerowych dla Uniwersytetu Opolskiego.

## **Sekcja VI: Informacje uzupełniające**

- VI.5) **Data wysłania niniejszego ogłoszenia:** 15/12/2016
- VI.6) **Numer pierwotnego ogłoszenia** Pierwotne ogłoszenie przesłane przez eNotices: Login TED eSender: ENOTICES Dane referencyjne ogłoszenia: 2016-146175 Numer ogłoszenia w Dz.Urz. UE – OJ/S: [2016/S 221-402551](http://www.ted.europa.eu/TED/notice/udl?uri=TED:NOTICE:402551-2016:TEXT:PL:HTML)

# Data wysłania pierwotnego ogłoszenia: 14/11/2016 **Sekcja VII: Zmiany** VII.1) **Informacje do zmiany lub dodania** VII.1.1) **Przyczyna zmiany** Modyfikacja pierwotnej informacji podanej przez instytucję zamawiającą VII.1.2) **Tekst, który należy poprawić w pierwotnym ogłoszeniu** Numer sekcji: II.2.13 Część nr: 1 i 2 Miejsce, w którym znajduje się tekst do modyfikacji: Informacje o funduszach Unii Europejskiej Zamiast: Zamówienie dotyczy projektu/programu finansowanego ze środków Unii Europejskiej: nie Powinno być: Zamówienie dotyczy projektu/programu finansowanego ze środków Unii Europejskiej: tak Nazwy i numery identyfikacyjne projektów zostały podane w pkt. 3.5. SIWZ "Część zamówienia finansowana będzie ze środków pochodzących z Unii Europejskiej: [...]" Numer sekcji: III.1.3 Część nr: 1 i 2 Miejsce, w którym znajduje się tekst do modyfikacji: Zdolność techniczna i kwalifikacje zawodowe Zamiast: Zdolność techniczna i kwalifikacje zawodowe Powinno być: Zdolność techniczna i kwalifikacje zawodowe: Zostały podane w pkt. 10.7. SIWZ W celu potwierdzenia, że oferowana dostawa odpowiada jednoznacznie wymaganiom określonym przez Zamawiającego, Zamawiający żąda dostarczenia od Wykonawcy wypełnionego opisu przedmiotu zamówienia, sporządzonego według załączonych wzorów stanowiących załączniki zawarte w folderach nr 1A, 1B i 1C do SIWZ odpowiednio do części. Wykonawca zobowiązany jest wypełnić opis przedmiotu zamówienia poprzez

wpisanie w kolumnie przeznaczonej do wypełnienia "Zaoferowany sprzęt", szczegółowych parametrów/danych technicznych zaoferowanego sprzętu. Zamawiający nie dopuszcza wpisania tylko wyrazu "TAK". UWAGI:

[...]

VII.2) **Inne dodatkowe informacje:**